# **The Practical Manual To Master An iPhone Camera And To Effectively Shoot**

Are you an iPhone user interested in enhancing your photography skills? The iPhone camera offers amazing capabilities, and with the right techniques, you can capture stunning shots that rival those taken with professional cameras. This practical manual will guide you through the various features and settings of an iPhone camera, enabling you to master it and shoot your photos effectively.

#### **Understanding the iPhone Camera**

Before we delve into the technical aspects of shooting with an iPhone camera, let's start by understanding its basic components. The latest iPhone models are equipped with advanced camera systems that consist of:

- **High-resolution lens**
- Image sensor a.
- Image signal processor a.
- True Tone Flash  $\mathbf{r}$

The combination of these components ensures you can capture clear, detailed, and vibrant images.

> **IPHONE 12 PHOTOGRAPHY : The Practical Manual To Master An Iphone Camera And To [Effectively Shoot Cinematic Videos And Photos](http://indexdiscoveries.com/file/UlpFNnFHVDArbE03RGZpRm5HZ1ordDBBdjlacXdNSlVTT0tGV1JPUGE1NFE3c1FXalN3cmg5SUJ5YjdoYnpOcDkrdlUvWDFHTEoxcjl1OGNLZWNTd3JaR1RBdUduS09tMlJtZXhLTld2dDZnTWdibGZnLzNxVE9VZ25ncXRBdlRLUUg0NGVUV3h0Y2ZqZko5Sy9wNVM5bTRBTHNCR21GcU1lbTZMems4NURla1UwTHVUc1o1QStsT1pCaHVjcHR3NTE0b1IwV1RKNXZPQnhRZzFnaVlheERaaDRNMkxXQk5uaUxmbzJKTGZiNlVKem9rM1NOcW5vKzlMTlJna3JQcExvNEM0WFI4Z3MxR2lKWUkwTVk4QVE9PQ==:f4.pdf) With Illustrations** by Alex Thomas Davis (Kindle Edition)  $\star \star \star \star$  5 out of 5 Language : English

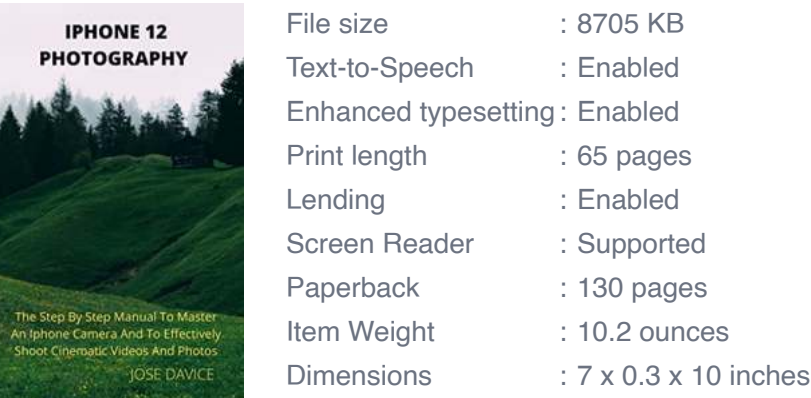

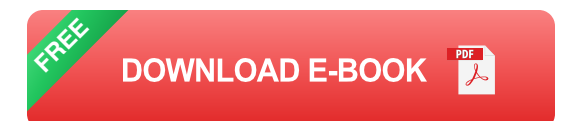

#### **Mastering iPhone Camera Controls**

Understanding the various controls and settings on your iPhone camera is essential to maximize its potential. Here are some key features to focus on:

- 1. Focus Tap on the screen to set the focus point of your photo. This feature is particularly useful for getting sharp images of specific subjects.
- 2. Exposure Adjust the exposure manually by sliding your finger up or down on the screen. This allows you to control the brightness or darkness of your images.
- 3. Gridlines Enable gridlines on your camera screen to help you compose your shots using the rule of thirds. This technique enhances the overall balance and visual appeal of your photographs.
- 4. HDR Enable HDR (High Dynamic Range) for scenes with extreme lighting conditions. HDR mode combines multiple exposures to create an image with a greater range of details in both bright and dark areas.

#### **Essential Photography Techniques**

Now that you have familiarized yourself with the iPhone camera controls, let's explore some essential photography techniques to help you take professionallooking photos:

- **Composition:** Pay attention to the composition of your photos by considering elements such as leading lines, symmetry, and the rule of thirds. Experiment with different angles and perspectives to create visually compelling images.
- **Lighting:** Light plays a crucial role in photography. Take advantage of natural light whenever possible, as it can enhance the mood and details in your images. If shooting in low light conditions, consider using the iPhone's built-in Night Mode or invest in external lighting accessories.
- **Depth of Field:** Create depth and add visual interest to your photos by adjusting the depth of field. The iPhone camera allows you to achieve a shallow depth of field by using the Portrait mode or by getting closer to your subject.
- **Editing:** After capturing your images, take advantage of the powerful editing tools available on your iPhone. Experiment with adjusting exposure, contrast, saturation, and other settings to bring out the best in your photos.

#### **Expanding Your iPhone Photography Skills**

Now that you have mastered the basic techniques, it's time to take your iPhone photography skills to the next level. Here are a few ways you can expand your knowledge:

**Online Tutorials:** Explore online tutorials and courses that specifically focus on iPhone photography. These resources provide in-depth knowledge, tips, and tricks to help you refine your skills.

- **Experimentation:** Don't be afraid to experiment with different settings, n. techniques, and subjects. This process is crucial in discovering your unique style and developing your artistic eye.
- **Join Photography Communities:** Engage with fellow iPhone photography  $\mathbb{R}^n$ enthusiasts by joining online communities or social media groups. Not only can you learn from experienced photographers, but you can also gain inspiration and receive feedback on your work.

#### **Capturing Memories with Your iPhone Camera**

Your iPhone camera is not just a tool for photography; it's a gateway to capturing and preserving precious memories. Whether it's a special occasion, a beautiful landscape, or a candid moment, your iPhone camera allows you to freeze those moments in time.

Remember, practice makes perfect. Keep honing your skills, exploring new techniques, and experimenting with different subjects. With time and dedication, you'll master your iPhone camera and unleash your full creative potential.

#### Author: Your Name

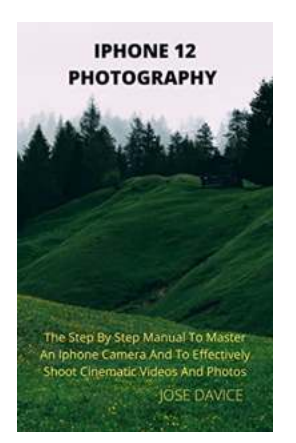

### **IPHONE 12 PHOTOGRAPHY : The Practical Manual To Master An Iphone Camera And To [Effectively Shoot Cinematic Videos And Photos](http://indexdiscoveries.com/file/UlpFNnFHVDArbE03RGZpRm5HZ1ordDBBdjlacXdNSlVTT0tGV1JPUGE1NFE3c1FXalN3cmg5SUJ5YjdoYnpOcDkrdlUvWDFHTEoxcjl1OGNLZWNTd3JaR1RBdUduS09tMlJtZXhLTld2dDZnTWdibGZnLzNxVE9VZ25ncXRBdlRLUUg0NGVUV3h0Y2ZqZko5Sy9wNVM5bTRBTHNCR21GcU1lbTZMems4NURla1UwTHVUc1o1QStsT1pCaHVjcHR3NTE0b1IwV1RKNXZPQnhRZzFnaVlheERaaDRNMkxXQk5uaUxmbzJKTGZiNlVKem9rM1NOcW5vKzlMTlJna3JQcExvNEM0WFI4Z3MxR2lKWUkwTVk4QVE9PQ==:f4.pdf) With Illustrations** by Alex Thomas Davis (Kindle Edition)

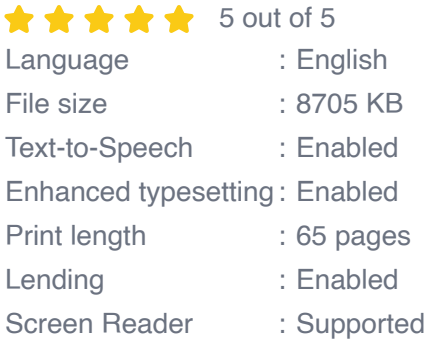

Paperback : 130 pages Item Weight : 10.2 ounces Dimensions : 7 x 0.3 x 10 inches

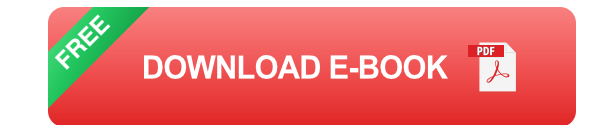

12MP dual camera system: super wide and wide cameras

Very wide: ƒ / 2.4 aperture and 120 degree field of view

Large:  $f / 1.6$  aperture

2x optical zoom

Digital zoom up to 5x

Portrait mode with advanced bokeh and depth adjustment

Portrait shooting with six effects (Natural, Studio, Outline, Scene, Scene Mono,

High-Key Mono)

Optical Image Stabilizer (Wide)

Five element lens (Ultra Wide); seven element lens (wide angle)

Brighter True Tone Flash and Slow Sync

Panorama (up to 63 MP)

Sapphire crystal lens cover

100% focus pixels (wide)

Night space (very wide, wide)

Deep Fusion (very wide, wide)

Smart HDR 3 with shooting software

Extensive color storage for photos and live photos

Lens correction (very wide)

Advanced red-eye correction

Automatic image stabilization

Continuous shooting mode

#### Geotagging photos Formats of captured images: HEIF and JPEG

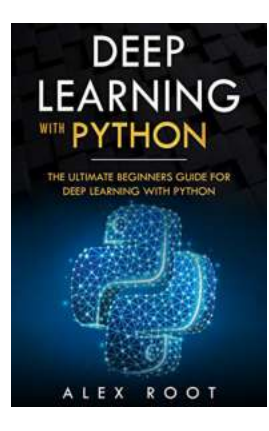

# **The Ultimate Beginners Guide For Deep [Learning With Python: Unlocking the Power of](http://indexdiscoveries.com/discoveries/deep-learning-with-python-the-ultimate-beginners-guide-for-deep-learning-with-python.html) Artificial Neural Networks**

Deep learning holds immense potential to revolutionize various industries, ranging from healthcare to finance, by enabling computers to perform complex tasks with remarkable...

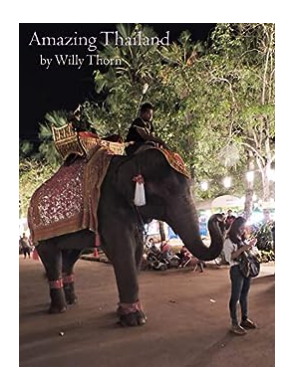

# **[Discover the Legendary Willy Thorn of Amazing](http://indexdiscoveries.com/discoveries/amazing-thailand-willy-thorn.html) Thailand**

When it comes to breathtaking landscapes, diverse cultures, and mesmerizing experiences, one destination that stands out above the rest is the...

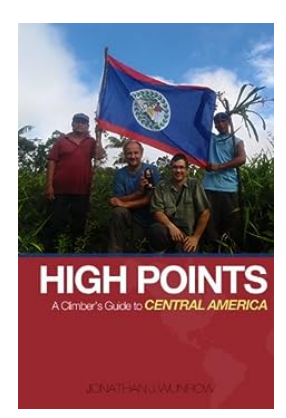

# **[Discover the High Points: A Climber's Guide to](http://indexdiscoveries.com/discoveries/high-points-a-climber-s-guide-to-central-america.html) Central America**

Are you an adventurous soul seeking thrilling climbing experiences? Look no further! Central America is a paradise for climbers, offering a diverse range of...

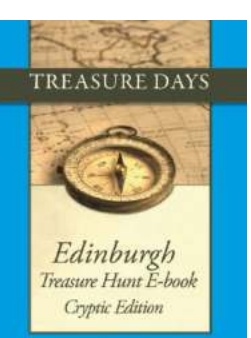

## **[Embark on an Epic Cryptic Edition Treasure](http://indexdiscoveries.com/discoveries/edinburgh-treasure-hunt-cryptic-edition-treasure-hunt-e-from-treasuredays-22.html) Hunt From Treasuredays 22**

Are you ready for an exhilarating adventure filled with puzzles, riddles, and excitement? Look no further than the Cryptic Edition Treasure Hunt from Treasuredays 22!...

# **IPHONE 12 PHOTOGRAPHY** The Step By Step Manual To Master<br>An Iphone Camera And To Effectively<br>Shoot Cinematic Videos And Photos

**IOSE DAVICE** 

## **[The Practical Manual To Master An iPhone](http://indexdiscoveries.com/discoveries/iphone-12-photography-the-practical-manual-to-master-an-iphone-camera-and-to-effectively-shoot-cinematic-videos-and-photos-with-illustrations.html) Camera And To Effectively Shoot**

Are you an iPhone user interested in enhancing your photography skills? The iPhone camera offers amazing capabilities, and with the right techniques, you can capture...

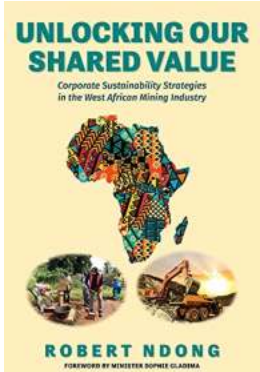

## **[Unveiling Corporate Sustainability Strategies in](http://indexdiscoveries.com/Unveiling%20Corporate%20Sustainability%20Strategies%20in%20the%20West%20African%20Mining%20Industry.pdf) the West African Mining Industry**

The West African mining industry has been thriving in recent years, attracting both local and international mining companies seeking to tap into the region's rich mineral...

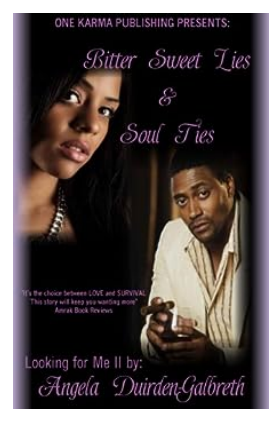

## **[Bittersweet Lies: Soul Ties Looking For Me](http://indexdiscoveries.com/Bittersweet%20Lies%20Soul%20Ties%20Looking%20For%20Me.pdf)**

Have you ever felt a connection with someone that goes beyond the physical? A deep bond that intertwines two souls, making them inseparable? These are called soul ties, and...

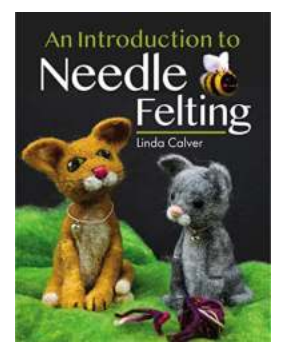

# **[Discover the Art of Needle Felting: The Ultimate](http://indexdiscoveries.com/Discover%20the%20Art%20of%20Needle%20Felting%20The%20Ultimate%20Guide%20for%20Beginners.pdf) Guide for Beginners**

Are you looking for a creative outlet that allows you to craft unique and beautiful items? Then needle felting might just be the perfect hobby for you! With its versatility...